## **ENTAAHttpModule**

Matthew Harshbarger 2016/05/18 16:08

# **Table of Contents**

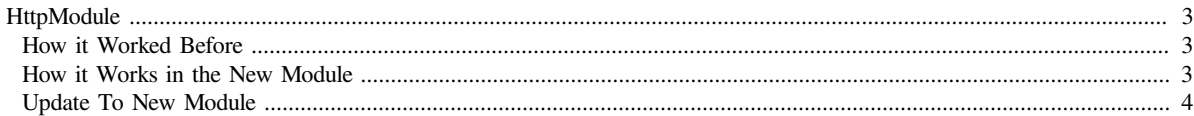

### <span id="page-2-0"></span>**HttpModule**

This application uses modified version of the ENTAA HttpModule. The ENTAA HttpModule handles authentication, and usually stores use information in the IIS Cache. Cookies are used to identify the current user and set the Context User.

#### <span id="page-2-1"></span>**How it Worked Before**

- 1. **The AuthenticateRequest Event is Received and the Module Checks for a Cookie or Request Token**
	- 1. If a token is found in the request, it compares it with the token value in the cookie.
		- If the token does not match the cookie or the cookie is empty, the ENTAA Client attempts to authenticate the user.
	- 2. If a user is authenticated, the module sets a cookie, the token's IIS cache value, and Context User • The cookie contains the tokenId and is used to locate and authenticate the user in the IIS Cache for subsequent requests.

#### <span id="page-2-2"></span>**How it Works in the New Module**

The IIS Cache and Cookie have been eliminated, sessions are used to store the ENTAA information.

- 1. **The PostAcquireRequestState Event is Received and the Module Checks for a new ENTAA Token in the request, or a session user.**
	- 1. If a token is found in the request, it compares it with the token value in session.
		- If the token does not match the session or the session token does not exist the ENTAA Client attempts to authenticate the user.
	- 2. If a user exists in session the module sets session values and the context user.
	- 3. The application can now easily edit the session contents to add custom privileges or sign the user out.

The ENTAA section of the Web.config has been updated as follows:

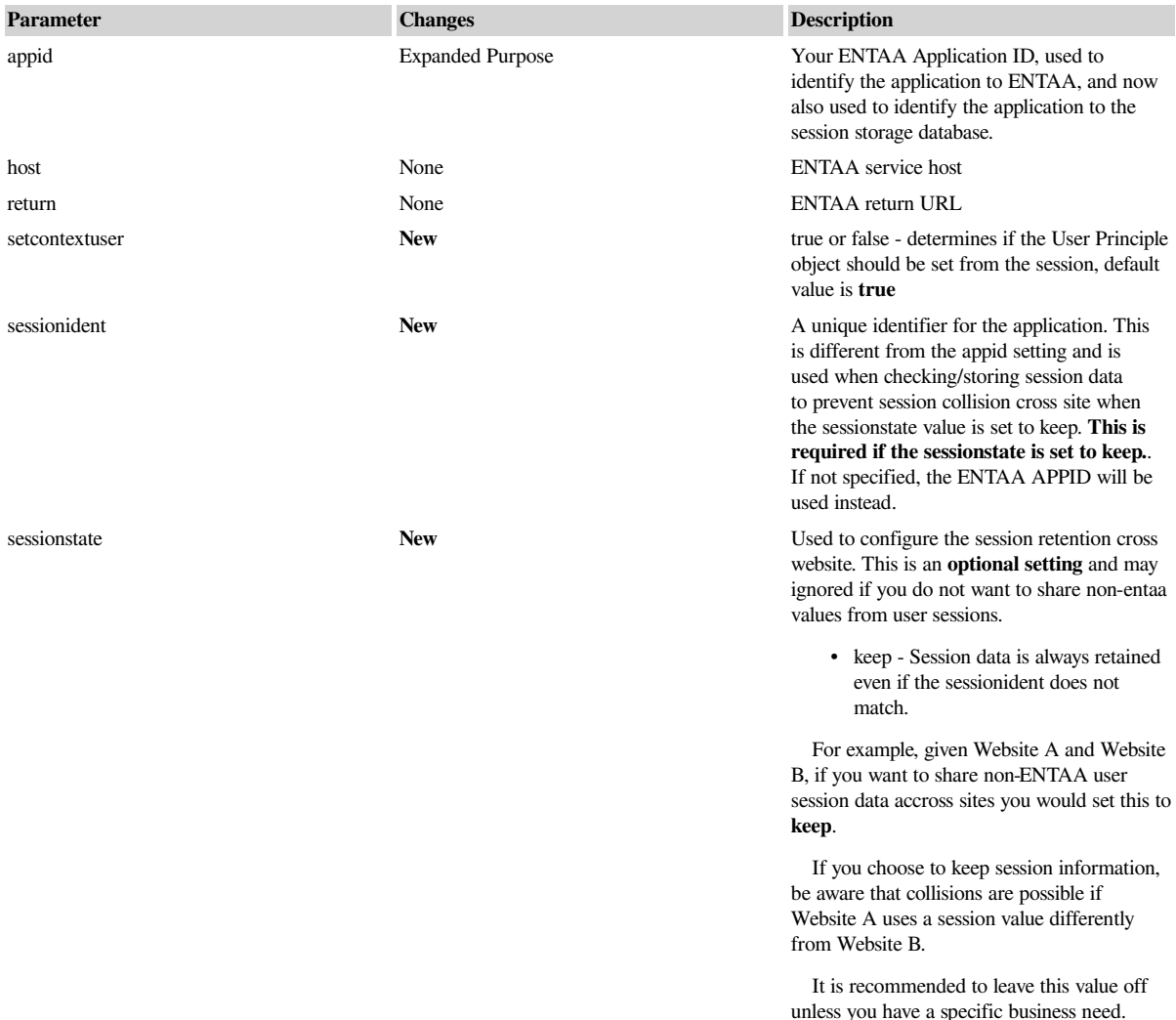

#### OCIO - ENTAAHttpModule

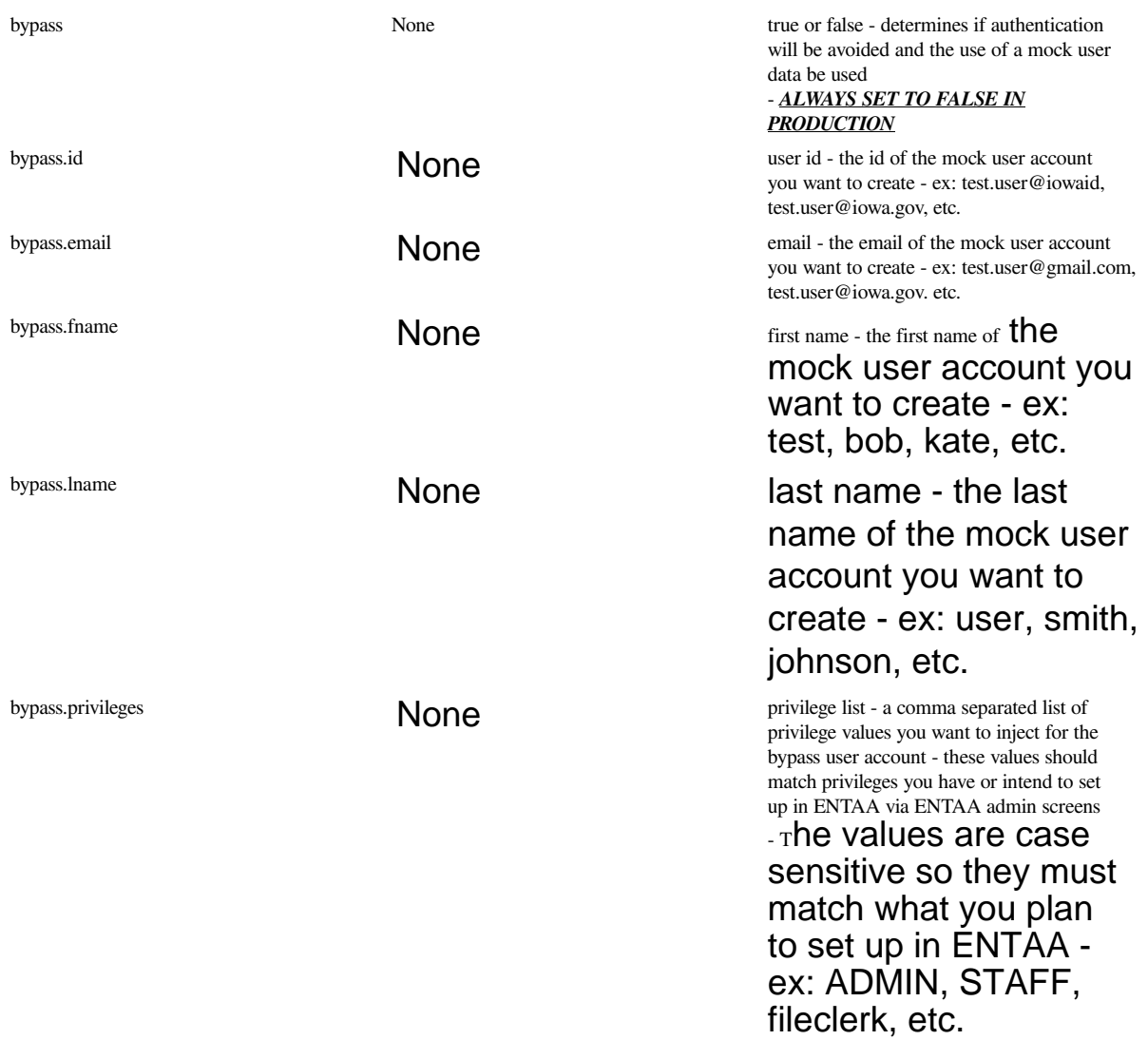

## <span id="page-3-0"></span>**Update To New Module**

If you choose to implement the new module here are a few things you may experience and how to address them.

- 1. The names of the old DLLs are not the same as the new ones you you will need to remove the old DLLs from your project and add the new ones.
	- OLD DLL NAMES: iowa.dasite.entaa.aspnet.dll, iowa.dasite.entaa.client.dll and iowa.dasite.mvcnet.core.dll
	- NEW DLL NAMES: iowa.entaa.client.dll, iowa.entaa.security.dll and iowa.entaa.session.dll
- 2. Namespace changed for some of the classes so you will need to change the imports.
	- OLD NAMESPACE: ex: iowa.dasite.mvcnet.core.security, iowa.dasite.entaa.aspnet.config, iowa.dasite.entaa.client
	- NEW NAMESPACE: ex: iowa.entaa.security, iowa.entaa.session.config, iowa.entaa.client
- 3. ActionResult [ANNOTATION] changed for AllowAnonymous security filter
	- OLD [ANNOTATION]: [DASAllowAnonymous]
	- NEW [ANNOTATION]: [iowa.entaa.security.AllowAnonymous] NOTE: you cannot use [AllowAnonymous] as it conflicts with our security framework
- 4. Log4Net was removed as a dependency of the new DLLs which required an old version of log4net (v1.2.10.0). The old DLLs did some logging that the new ones will no longer do. If your app already has the old log4net DLL and you just want to keep using it things should continue to be fine. However if you choose to upgrade to a newer version of log4net you may encounter some errors depending on how you implemented log4net.

5.

•